#### CSE 444: Database Internals

#### Lecture 2 Review of the Relational Model

CSE 444 - Winter 2017

### Announcements

- Lab 1 part 1 is due on Friday
  - Lab 1 is due Jan 18th
  - "git commit –a" and "git push" often!
- HW1 is due next week on Friday.
- 544M first paper review is due next week
   Deadlines are flexible for graduate readings

# Agenda

- Review Relational Model
- Review Queries (will skip most slides)
  - Relational Algebra
  - SQL
- Review translation SQL  $\rightarrow$  RA
  - Needed for HW1

### Database/Relation/Tuple

- A Database is collection of relations
- A Relation R is subset of S<sub>1</sub> x S<sub>2</sub> x ... x S<sub>n</sub>
   Where S<sub>i</sub> is the domain of attribute i
  - **n** is number of attributes of the relation
  - A relation is a set of tuples
- A Tuple t is an element of  $S_1 \times S_2 \times \dots \times S_n$

Other names: relation = table; tuple = row

CSE 444 - Winter 2017

### Discussion

• Rows in a relation:

Data independence!

- Ordering immaterial (a relation is a set)
- All rows are distinct set semantics
- Query answers may have duplicates bag semantics
- Columns in a tuple:
  - Ordering is significant
  - Applications refer to columns by their names
- Domain of each column is a primitive type

### Schema

- Relation schema: describes column heads
  - Relation name
  - Name of each field (or column, or attribute)
  - Domain of each field
- Degree (or arity) of relation: # attributes
- Database schema: set of all relation schemas

#### Instance

- Relation instance: concrete table content
  - Set of tuples (also called records) matching the schema
- Cardinality of relation instance: # tuples
- Database instance: set of all relation instances

# What is the schema? What is the instance?

#### **Supplier**

| sno | sname | scity  | sstate |
|-----|-------|--------|--------|
| 1   | s1    | city 1 | WA     |
| 2   | s2    | city 1 | WA     |
| 3   | s3    | city 2 | MA     |
| 4   | s4    | city 2 | MA     |

# What is the schema? What is the instance?

**Relation schema** 

Supplier(sno: integer, sname: string, scity: string, sstate: string)

#### **Supplier**

|     |       |        |        | 7        |
|-----|-------|--------|--------|----------|
| sno | sname | scity  | sstate |          |
| 1   | s1    | city 1 | WA     |          |
| 2   | s2    | city 1 | WA     |          |
| 3   | s3    | city 2 | MA     | instance |
| 4   | s4    | city 2 | MA     | J        |

# Integrity Constraints

- Condition specified on a database schema
- Restricts data that can be stored in db instance
- DBMS enforces integrity constraints
  - Ensures only legal database instances exist
- Simplest form of constraint is domain constraint
  - Attribute values must come from attribute domain

# Key Constraints

- Super Key: "set of attributes that functionally determines all attributes"
- Key: Minimal super-key; a.k.a. "candidate key"
- Primary key: One minimal key can be selected as primary key

# Foreign Key Constraints

• A relation can refer to a tuple in another relation

#### Foreign key

- Field that refers to tuples in another relation
- Typically, this field refers to the primary key of other relation
- Can pick another field as well

CREATE TABLE Part ( pno integer, pname varchar(20), psize integer, pcolor varchar(20), **PRIMARY KEY (pno)** );

CREATE TABLE Supply(

- sno integer,
- pno integer,
- qty integer,
- price integer

);

CREATE TABLE Part ( pno integer, pname varchar(20), psize integer, pcolor varchar(20), **PRIMARY KEY (pno)** );

CREATE TABLE Supply (

sno integer,

pno integer,

qty integer,

);

price integer,

PRIMARY KEY (sno, pno)

CREATE TABLE Part (
 pno integer,
 pname varchar(20),
 psize integer,
 pcolor varchar(20),
 PRIMARY KEY (pno)
);

CSE 444 - Winter 2017

|                           | CREATE TABLE Part ( |
|---------------------------|---------------------|
| CREATE TABLE Supply(      | pno integer,        |
| sno integer,              | pname varchar(20),  |
| pno integer,              | psize integer,      |
| qty integer,              | pcolor varchar(20), |
| price integer,            | PRIMARY KEY (pno)   |
| PRIMARY KEY (sno,pno),    | );                  |
| FOREIGN KEY (sno) REFEREN | CES Supplier,       |
| FOREIGN KEY (pno) REFEREN | CES Part            |
| );                        |                     |

|                           | CREATE TABLE Part ( |
|---------------------------|---------------------|
| CREATE TABLE Supply(      | pno integer,        |
| sno integer,              | pname varchar(20),  |
| pno integer,              | psize integer,      |
| qty integer,              | pcolor varchar(20), |
| price integer,            | PRIMARY KEY (pno)   |
| PRIMARY KEY (sno,pno),    | );                  |
| FOREIGN KEY (sno) REFEREN | CES Supplier        |
| ON I                      | DELETE NO ACTION,   |
| FOREIGN KEY (pno) REFEREN | CES Part            |
| ON I                      | DELETE CASCADE      |
| );                        |                     |

1

# **General Constraints**

• Table constraints serve to express complex constraints over a single table

```
CREATE TABLE Part (
   pno integer,
   pname varchar(20),
   psize integer,
   pcolor varchar(20),
   PRIMARY KEY (pno),
   CHECK ( psize > 0 )
);
```

Note: Also possible to create constraints over many tables Best to use database triggers for that purpose

# **Relational Query Languages**

CSE 444 - Winter 2017

# Relational Query Language

• Set-at-a-time:

Query inputs and outputs are relations

- Two variants of the query language:
  - Relational algebra: specifies order of operations
  - Relational calculus / SQL: declarative

### Note

- We will go very quickly in class over the Relational Algebra and SQL
- Please review at home:
  - Read the slides that we skipped in class
  - Review material from 344 as needed

### **Relational Algebra**

- Queries specified in an operational manner
   A query gives a step-by-step procedure
- Relational operators
  - Take one or two relation instances as argument
  - Return one relation instance as result
  - Easy to compose into relational algebra expressions

# **Five Basic Relational Operators**

- Selection:  $\sigma_{\text{condition}}(S)$ 
  - Condition is Boolean combination (∧, ∨)
     of atomic predicates (<, <=, =, ≠, >=, >)
- Projection: π<sub>list-of-attributes</sub>(S)
- Union (  $\cup$  )
- Set difference (-),
- Cross-product/cartesian product (×), Join:  $R \bowtie_{\theta} S = \sigma_{\theta}(R \times S)$

Other operators: anti-semijoin, renaming

Supplier(sno,sname,scity,sstate)
Supply(sno,pno,qty,price)
Part(pno,pname,psize,pcolor)
Logical Query Plans

Supplier(sno,sname,scity,sstate)
Supply(sno,pno,qty,price)
Part(pno,pname,psize,pcolor)
Logical Query Plans

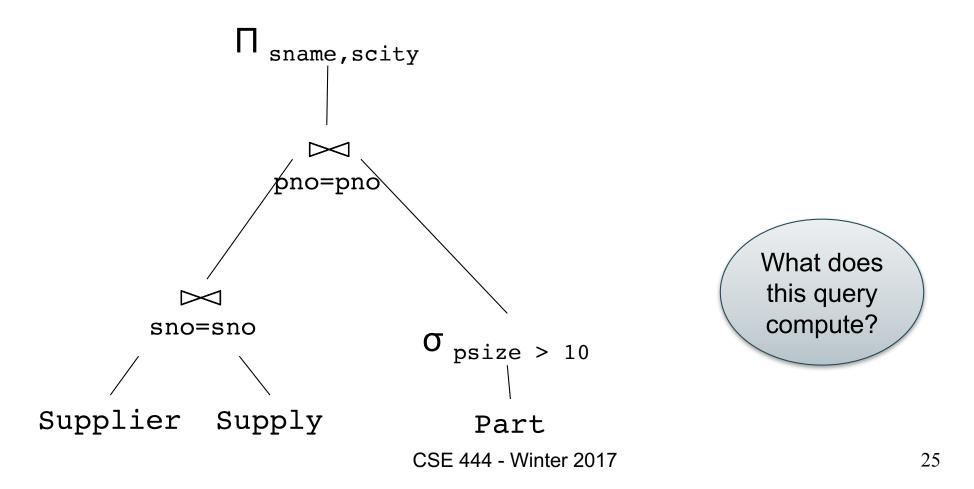

# **Selection & Projection Examples**

#### Patient

no

2

4

| no | name | zip   | disease |
|----|------|-------|---------|
| 1  | p1   | 98125 | flu     |
| 2  | p2   | 98125 | heart   |
| 3  | р3   | 98120 | lung    |
| 4  | p4   | 98120 | heart   |

 $\sigma_{\text{disease='heart'}}$ (Patient)

name

p2

p4

zip

98125

98120

 $\pi_{zip,disease}$ (Patient)

| zip   | disease |
|-------|---------|
| 98125 | flu     |
| 98125 | heart   |
| 98120 | lung    |
| 98120 | heart   |

 $\pi_{zip} \left( \sigma_{disease='heart'} (Patient) \right)$ 

| zip   |
|-------|
| 98120 |
| 98125 |

disease

heart

heart

### **Cross-Product Example**

#### AnonPatient P

| age | zip   | disease |
|-----|-------|---------|
| 54  | 98125 | heart   |
| 20  | 98120 | flu     |

#### Voters V

| name | age | zip   |
|------|-----|-------|
| p1   | 54  | 98125 |
| p2   | 20  | 98120 |

 $P \times V$ 

| P.age | P.zip | disease | name | V.age | V.zip |
|-------|-------|---------|------|-------|-------|
| 54    | 98125 | heart   | p1   | 54    | 98125 |
| 54    | 98125 | heart   | p2   | 20    | 98120 |
| 20    | 98120 | flu     | p1   | 54    | 98125 |
| 20    | 98120 | flu     | p2   | 20    | 98120 |

# Different Types of Join

- Theta-join:  $R \bowtie_{\theta} S = \sigma_{\theta} (R \times S)$ 
  - Join of R and S with a join condition  $\boldsymbol{\theta}$
  - Cross-product followed by selection  $\boldsymbol{\theta}$
- Equijoin:  $\mathbb{R}_{\bowtie_{\theta}} S = \pi_{A}(\sigma_{\theta}(\mathbb{R} \times S))$ 
  - Join condition  $\theta$  consists only of equalities
  - Projection  $\pi_A$  drops all redundant attributes
- Natural join:  $R \bowtie S = \pi_A (\sigma_{\theta}(R \times S))$ 
  - Equijoin
  - Equality on **all** fields with same name in R and in S

### **Theta-Join Example**

#### AnonPatient P

| Voters ' | V |
|----------|---|
|----------|---|

| age | zip   | disease |
|-----|-------|---------|
| 50  | 98125 | heart   |
| 19  | 98120 | flu     |

| name | age | zip   |
|------|-----|-------|
| p1   | 54  | 98125 |
| p2   | 20  | 98120 |

$$P \bowtie_{P.zip = V.zip and P.age <= V.age + 1 and P.age >= V.age - 1 V$$

| P.age | P.zip | disease | name | V.age | V.zip |
|-------|-------|---------|------|-------|-------|
| 19    | 98120 | flu     | p2   | 20    | 98120 |

### Equijoin Example

#### AnonPatient P

| age | zip   | disease |
|-----|-------|---------|
| 54  | 98125 | heart   |
| 20  | 98120 | flu     |

#### $\text{Voters}\; \mathrm{V}$

| name | age | zip   |
|------|-----|-------|
| p1   | 54  | 98125 |
| p2   | 20  | 98120 |

$$\mathsf{P} \bowtie_{\mathsf{P.age=V.age}} \mathsf{V}$$

| age | P.zip | disease | name | V.zip |
|-----|-------|---------|------|-------|
| 54  | 98125 | heart   | p1   | 98125 |
| 20  | 98120 | flu     | p2   | 98120 |

### Natural Join Example

#### AnonPatient P

| age | zip   | disease |
|-----|-------|---------|
| 54  | 98125 | heart   |
| 20  | 98120 | flu     |

#### Voters V

| name | age | zip   |
|------|-----|-------|
| p1   | 54  | 98125 |
| p2   | 20  | 98120 |

 $\mathsf{P}\bowtie\mathsf{V}$ 

| age | zip   | disease | name |
|-----|-------|---------|------|
| 54  | 98125 | heart   | р1   |
| 20  | 98120 | flu     | p2   |

# More Joins

#### Outer join

- Include tuples with no matches in the output
- Use NULL values for missing attributes
- Variants
  - Left outer join
  - Right outer join
  - Full outer join

### **Outer Join Example**

#### AnonPatient P

| age | zip   | disease |
|-----|-------|---------|
| 54  | 98125 | heart   |
| 20  | 98120 | flu     |
| 33  | 98120 | lung    |

Р \_ ⋊ Ј

#### Voters V

| name | age | zip   |
|------|-----|-------|
| p1   | 54  | 98125 |
| p2   | 20  | 98120 |

| age | zip   | disease | name |
|-----|-------|---------|------|
| 54  | 98125 | heart   | р1   |
| 20  | 98120 | flu     | p2   |
| 33  | 98120 | lung    | null |

### Example of Algebra Queries

Q1: Names of patients who have heart disease  $\pi_{name}$  (Voter ( $\sigma_{disease='heart'}$  (AnonPatient))

### More Examples

#### Relations

Supplier(sno,sname,scity,sstate)
Part(pno,pname,psize,pcolor)
Supply(sno,pno,qty,price)

Q2: Name of supplier of parts with size greater than 10  $\pi_{sname}$ (Supplier  $\bowtie$  Supply  $\bowtie$  ( $\sigma_{psize>10}$  (Part))

Q3: Name of supplier of red parts or parts with size greater than 10  $\pi_{sname}(Supplier \Join Supply \Join (\sigma_{psize>10} (Part) \cup \sigma_{pcolor='red'} (Part)))$ 

(Many more examples in the book)

CSE 444 - Winter 2017

Supplier(sno,sname,scity,sstate)
Part(pno,pname,psize,pcolor)
Supply(sno,pno,qty,price)
Logical Query Plans

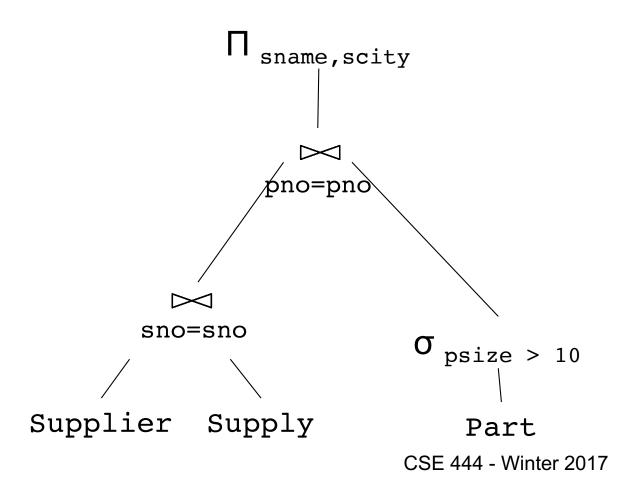

# Extended Operators of Relational Algebra

- Duplicate elimination ( $\delta$ )
  - Since commercial DBMSs operate on multisets not sets
- Aggregate operators (y)
  - Min, max, sum, average, count
- Grouping operators (γ)
  - Partitions tuples of a relation into "groups"
  - Aggregates can then be applied to groups
- Sort operator  $(\tau)$

# Structured Query Language: SQL

- Declarative query language, based on the relational calculus (see 344)
- Data definition language
  - Statements to create, modify tables and views
- Data manipulation language
  - Statements to issue queries, insert, delete data

# SQL Query

Basic form: (plus many many more bells and whistles)

SELECT<attributes>FROM<one or more relations>WHERE<conditions>

Supplier(<u>sno</u>, sname, scity, sstate)
Supply(<u>sno,pno</u>,qty,price)
Part(<u>pno</u>,pname,psize,pcolor)
Quick Review of SQL

Supplier(sno,sname,scity,sstate)
Supply(sno,pno,qty,price)
Part(pno,pname,psize,pcolor)
Quick Review of SQL

SELECT DISTINCT z.pno, z.pname FROM Supplier x, Supply y, Part z WHERE x.sno = y.sno and y.pno = z.pno and x.scity = 'Seattle' and y.price < 100

> What does this query compute?

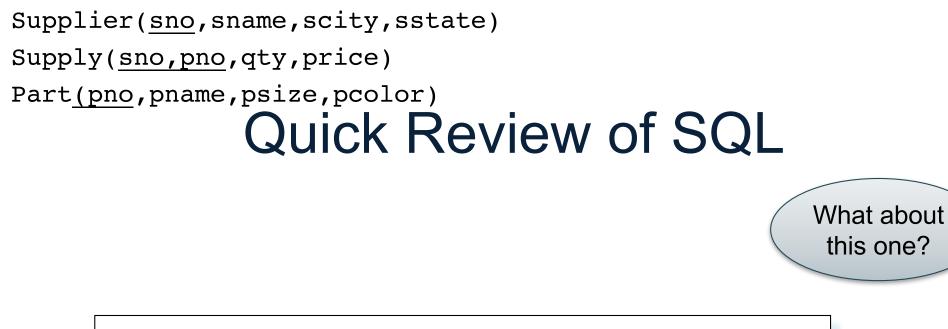

SELECT z.pname, count(\*) as cnt, min(y.price) FROM Supplier x, Supply y, Part z WHERE x.sno = y.sno and y.pno = z.pno GROUP BY z.pname

# Simple SQL Query

| Product | PName       | Price    | Category    | Manufacturer |
|---------|-------------|----------|-------------|--------------|
|         | Gizmo       | \$19.99  | Gadgets     | GizmoWorks   |
|         | Powergizmo  | \$29.99  | Gadgets     | GizmoWorks   |
|         | SingleTouch | \$149.99 | Photography | Canon        |
|         | MultiTouch  | \$203.99 | Household   | Hitachi      |

SELECT \* FROM Product WHERE category='Gadgets'

"selection"

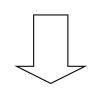

| PName      | Price   | Category | Manufacturer |
|------------|---------|----------|--------------|
| Gizmo      | \$19.99 | Gadgets  | GizmoWorks   |
| Powergizmo | \$29.99 | Gadgets  | GizmoWorks   |

CSE 444 - Winter 2017

# Simple SQL Query

| Product | PName       | Price    | Category    | Manufacturer |
|---------|-------------|----------|-------------|--------------|
|         | Gizmo       | \$19.99  | Gadgets     | GizmoWorks   |
|         | Powergizmo  | \$29.99  | Gadgets     | GizmoWorks   |
|         | SingleTouch | \$149.99 | Photography | Canon        |
|         | MultiTouch  | \$203.99 | Household   | Hitachi      |

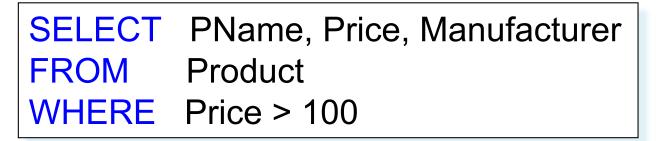

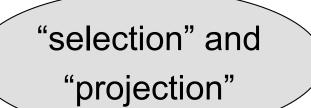

| PName       | Price    | Manufacturer |
|-------------|----------|--------------|
| SingleTouch | \$149.99 | Canon        |
| MultiTouch  | \$203.99 | Hitachi      |

CSE 444 - Winter 2017

### Details

- Case insensitive:
  - Same: SELECT Select select
  - Same: Product product
  - Different: 'Seattle' 'seattle'
- Constants:
  - 'abc' yes
  - "abc" no

# **Eliminating Duplicates**

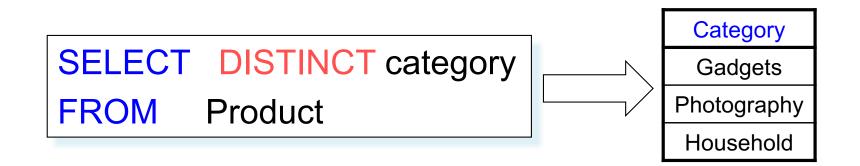

Compare to:

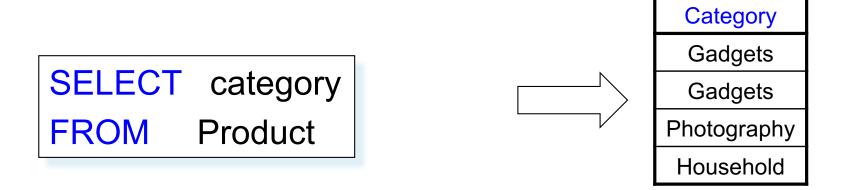

# Ordering the Results

SELECT pname, price, manufacturer
FROM Product
WHERE category='gizmo' AND price > 50
ORDER BY price, pname

Ties are broken by the second attribute on the ORDER BY list, etc.

Ordering is ascending, unless you specify the DESC keyword.

# Joins

Product (<u>pname</u>, price, category, manufacturer) Company (<u>cname</u>, stockPrice, country)

Find all products under \$200 manufactured in Japan; return their names and prices.

| SELECT | PName, Price                           |
|--------|----------------------------------------|
| FROM   | Product, Company                       |
| WHERE  | Manufacturer=CName AND Country='Japan' |
|        | AND Price <= 200                       |

### **Tuple Variables**

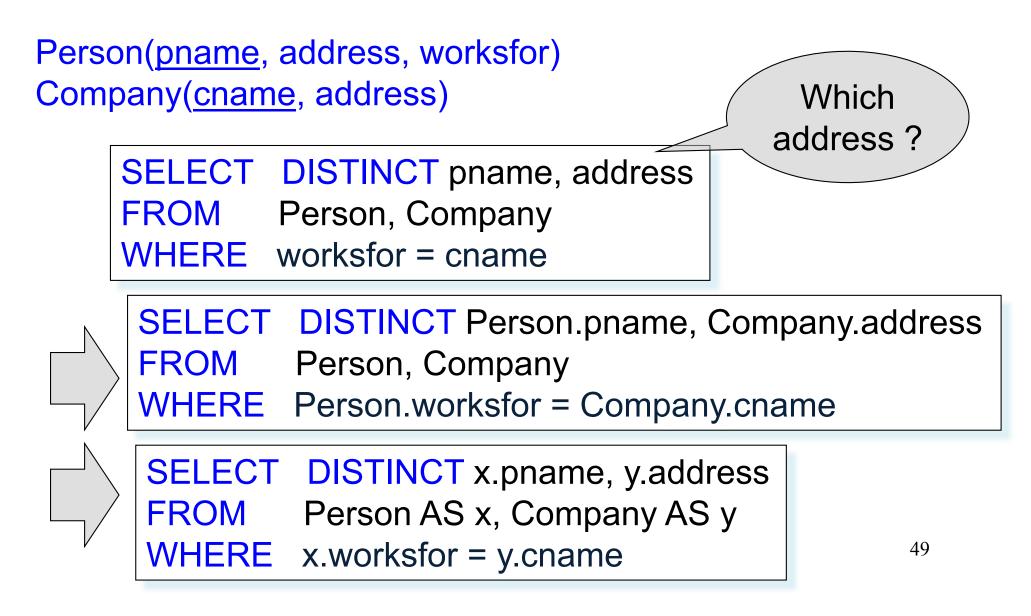

# **Nested Queries**

- Nested query
  - Query that has another query embedded within it
  - The embedded query is called a subquery
- Why do we need them?
  - Enables to refer to a table that must itself be computed
- Subqueries can appear in
  - WHERE clause (common)
  - FROM clause (less common)
  - HAVING clause (less common)

# **Subqueries Returning Relations**

Company(name, city) Product(pname, maker) Purchase(id, product, buyer)

Return cities where one can find companies that manufacture products bought by Joe Blow

| SELECT | Company.city                         |
|--------|--------------------------------------|
| FROM   | Company                              |
| WHERE  | Company.name                         |
|        | (SELECT Product.maker                |
|        | FROM Purchase, Product               |
|        | WHERE Product.pname=Purchase.product |
|        | AND Purchase .buyer = 'Joe Blow');   |

### **Subqueries Returning Relations**

You can also use: s > ALL R s > ANY R

#### EXISTS R

Product (pname, price, category, maker)

Find products that are more expensive than all those produced By "Gizmo-Works"

SELECT nameFROMProductWHEREprice > ALL (SELECT priceFROMPurchaseWHEREmaker='Gizmo-Works')

### **Correlated Queries**

Movie (title, year, director, length)

Find movies whose title appears more than once.

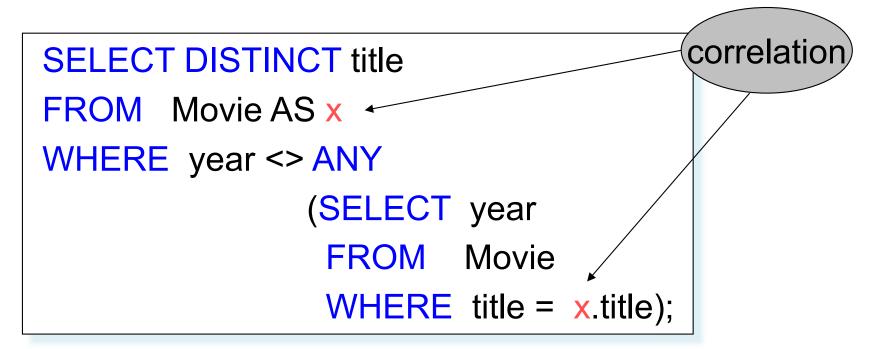

Note (1) scope of variables (2) this can still be expressed as single SFW

# Aggregation

| SELECT | avg(price)     |
|--------|----------------|
| FROM   | Product        |
| WHERE  | maker="Toyota" |

SELECTcount(\*)FROMProductWHEREyear > 1995

SQL supports several aggregation operations: sum, count, min, max, avg

Except count, all aggregations apply to a single attribute

# Grouping and Aggregation

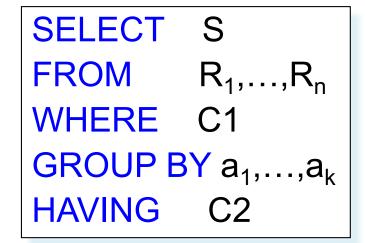

Conceptual evaluation steps:

- 1. Evaluate FROM-WHERE, apply condition C1
- 2. Group by the attributes  $a_1, \ldots, a_k$
- 3. Apply condition C2 to each group (may have aggregates)
- 4. Compute aggregates in S and return the result

Read more about it in the book...

CSE 444 - Winter 2017

### From SQL to RA

# From SQL to RA

Product(<u>pid</u>, name, price) Purchase(<u>pid</u>, <u>cid</u>, store) Customer(<u>cid</u>, name, city)

> SELECT DISTINCT x.name, z.name FROM Product x, Purchase y, Customer z WHERE x.pid = y.pid and y.cid = y.cid and x.price > 100 and z.city = 'Seattle'

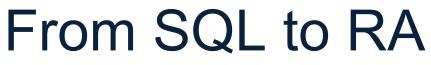

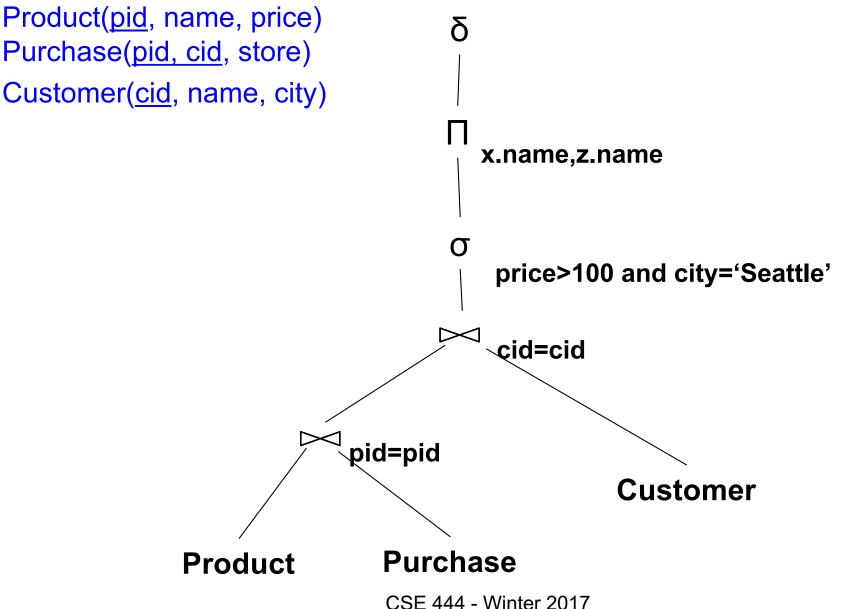

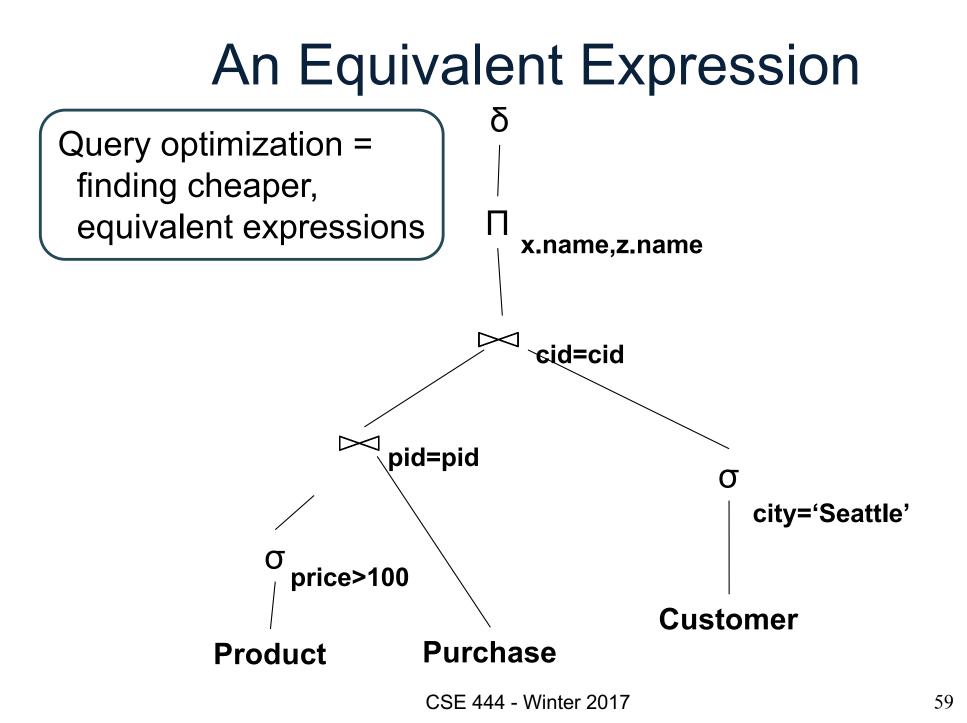

# Extended RA: Operators on Bags

- Duplicate elimination  $\boldsymbol{\delta}$
- Grouping  $\gamma$
- Sorting  $\tau$

# Logical Query Plan

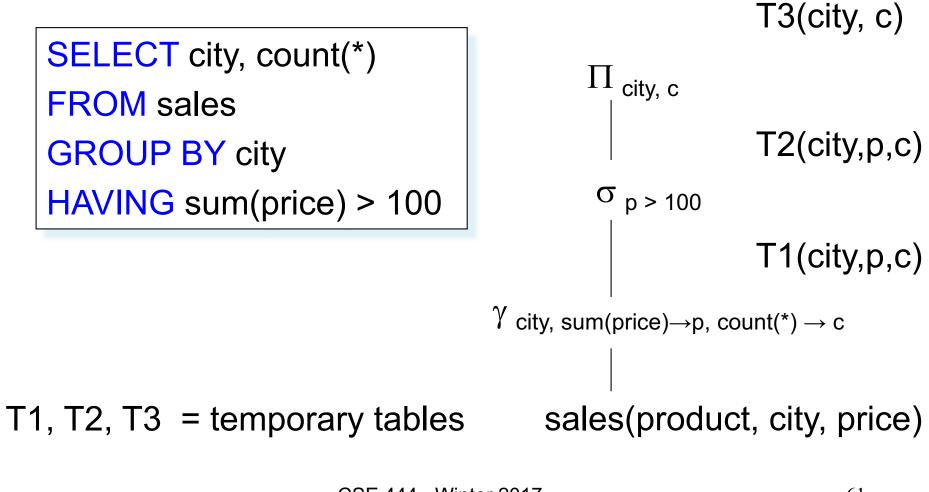

CSE 444 - Winter 2017

# Typical Plan for Block (1/2)

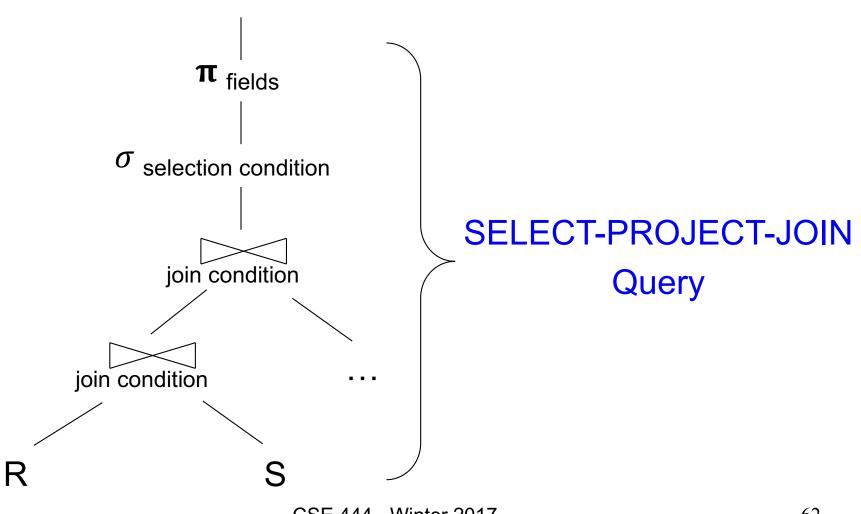

CSE 444 - Winter 2017

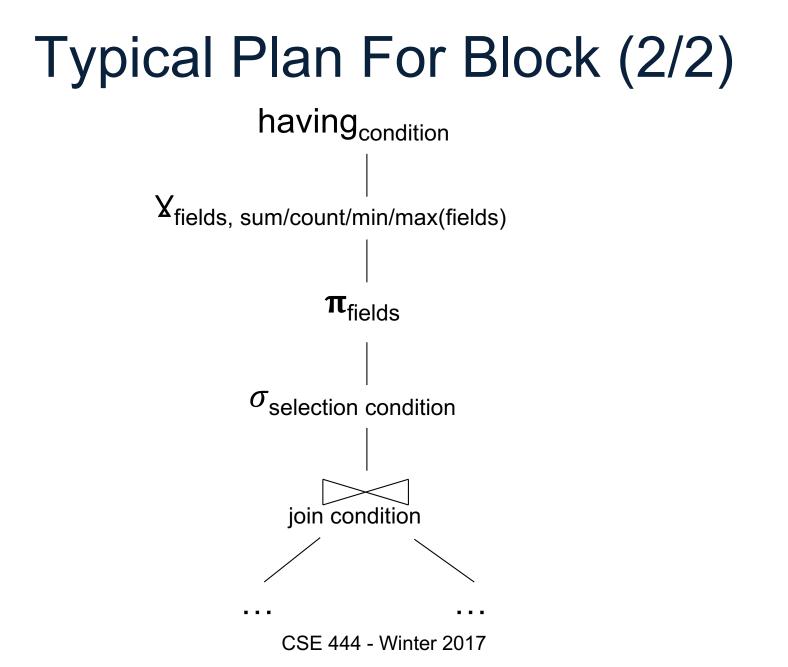

# **Benefits of Relational Model**

- Physical data independence
  - Can change how data is organized on disk without affecting applications
- Logical data independence
  - Can change the logical schema without affecting applications (not 100%... consider updates)

### **Query Evaluation Steps Review**

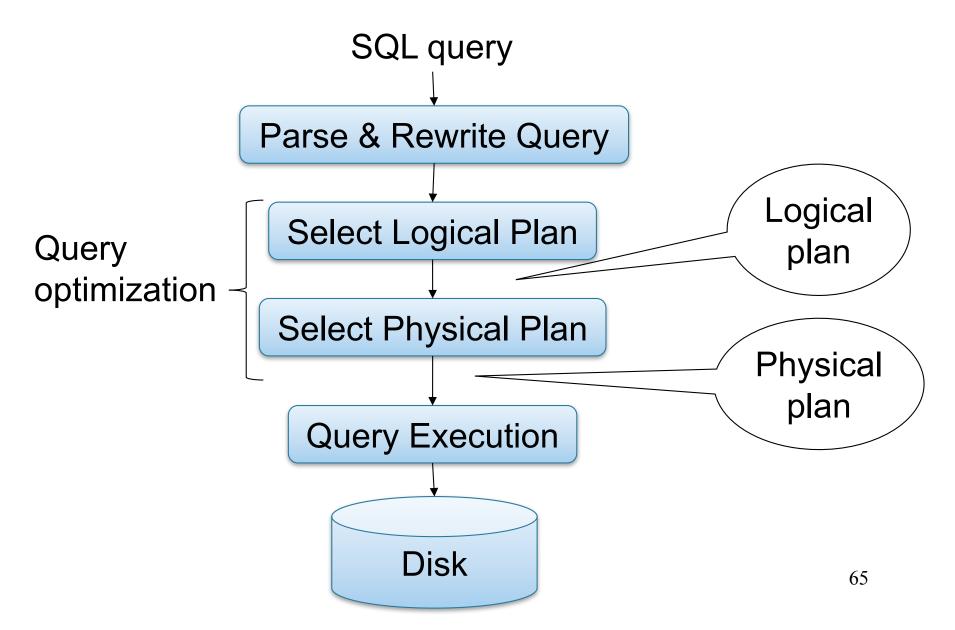